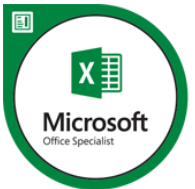

# Microsoft Office Specialist-Excel Syllabus

# 1. Manage Workbook Options and Settings

#### **1.1.** Create Worksheets and Workbooks

- Create a workbook
- Import data from a delimited text file
- Add a worksheet to an existing workbook
- Copy and move a worksheet

#### **1.2.** Navigate in Worksheets and Workbooks

- Search for data within a workbook
- Navigate to a named cell, range, or workbook element
- **■** Insert and remove hyperlinks

#### **1.3.** Format Worksheets and Workbooks

- Change worksheet tab color
- Rename a worksheet
- Change worksheet order
- Insert and delete columns or rows
- Change workbook themes
- Adjust row height and column width
- Insert headers and footers

#### **1.4.** Customize Options and Views for Worksheets and Workbooks

- Hide or unhide worksheets
- Hide or unhide columns and rows
- Customize the Quick Access toolbar
- Modify document properties
- Display formulas

#### **1.5.** Configure Worksheets and Workbooks for Distribution

- Inspect a workbook for hidden properties or personal information
- Inspect a workbook for accessibility issues
- Inspect a workbook for compatibility issues

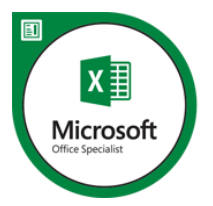

# 2. Apply Custom Data Formats and Layouts

# **2.1.** Apply Custom Data Formats and Validation

- Create custom number formats
- Populate cells by using advanced Fill Series options
- Configure data validation

# **2.2.** Apply Advanced Conditional Formatting and Filtering

- Create custom conditional formatting rules
- Create conditional formatting rules that use formulas
- Manage conditional formatting rules

# **2.3.** Create and Modify Custom Workbook Elements

- Create and modify simple macros
- Insert and configure form controls

# 3. Create Tables

#### 3.1. Create and Manage Tables

- Create an Excel table from a cell range
- Convert a table to a cell range
- Add or remove table rows and columns

# 3.2.Manage Table Styles and Options

- Apply styles to tables
- Configure table style options
- Insert total rows

#### 3.3.Filter and Sort a Table

- Filter records
- Sort data by multiple columns
- Change sort order
- Remove duplicate records

# 4. Perform Operations with Formulas and Functions

# 4.1. Summarize Data by using Functions

- Insert references
- Perform calculations by using the SUM function
- Perform calculations by using MIN and MAX functions

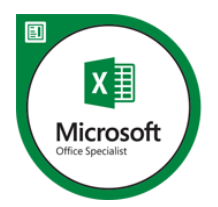

- Perform calculations by using the COUNT function
- Perform calculations by using the AVERAGE function

#### 4.2.Perform Conditional Operations by using Functions

- Perform logical operations by using the IF function
- Perform logical operations by using the SUMIF function
- Perform logical operations by using the AVERAGEIF function
- Perform statistical operations by using the COUNTIF function

#### 4.3.Format and Modify Text by using Functions

- Format text by using RIGHT, LEFT, and MID functions
- Format text by using UPPER, LOWER, and PROPER functions
- Format text by using the CONCATENATE function

# 5. Create Charts and Objects

#### 5.1.Create Charts

- Create a new chart
- Add additional data series
- Switch between rows and columns in source data
- Analyze data by using Quick Analysis

# 5.2.Format Charts

- Resize charts
- Add and modify chart elements
- Apply chart layouts and styles
- Move charts to a chart sheet

#### 5.3.Insert and Format Objects

- Insert text boxes and shapes
- Insert images
- Modify object properties
- Add alternative text to objects for accessibility

# 6. Manage Workbook Options and Settings

#### **6.1.**Manage Workbooks

- Save a workbook as a template
- Enable macros in a workbook
- Display hidden ribbon tabs

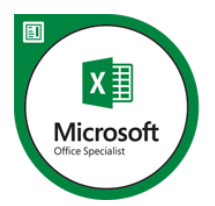

# **6.2.**Manage Workbook Review Restrict editing

- Protect a worksheet
- Configure formula calculation options
- Protect workbook structure
- Manage workbook versions
- Encrypt a workbook with a password

# 7. Apply Custom Data Formats and Layouts

# 7.1.Apply Custom Data Formats and Validation

- Create custom number formats
- Populate cells by using advanced Fill Series options
- Configure data validation

# 7.2.Apply Advanced Conditional Formatting and Filtering

- Create custom conditional formatting rules
- Create conditional formatting rules that use formulas
- Manage conditional formatting rules

# 7.3.Create and Modify Custom Workbook Elements

- Create custom color formats
- Create and modify cell styles
- Create and modify custom themes
- Create and modify simple macros
- Insert and configure form controls

# 7.4.Prepare a Workbook for Internationalization

- Display data in multiple international formats
- Apply international currency formats
- Manage multiple options for +Body and +Heading fonts

# 8. Create Advanced Formulas

# **8.1.** Apply Functions in Formulas

- Perform logical operations by using AND, OR, and NOT functions
- Perform logical operations by using nested functions
- Perform statistical operations by using SUMIFS, AVERAGEIFS, and COUNTIFS functions

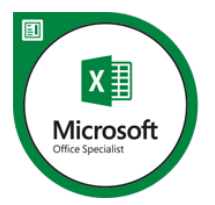

# **8.2.** Look up data by using Functions

- Look up data by using the VLOOKUP function
- Look up data by using the HLOOKUP function

# **8.3.** Apply Advanced Date and Time Functions

- Reference the date and time by using the NOW and TODAY functions
- Serialize numbers by using date and time functions

# **8.4.** Perform Data Analysis and Business Intelligence

- Import, transform, combine, display, and connect to data
- Consolidate data
- Perform what-if analysis by using Goal Seek and Scenario Manager
- Calculate data by using financial functions

# **8.5.** Troubleshoot Formulas

- Trace precedence and dependence
- Monitor cells and formulas by using the Watch Window

# **8.6.** Define Named Ranges and Objects

- Name cells
- Name data ranges
- Name tables
- Manage named ranges and objects

# 9. Create Advanced Charts and Tables

# 9.1.Create and Manage PivotTables

- Create PivotTables
- Modify field selections and options
- Create slicers
- Group PivotTable data
- Add calculated fields
- **Format data**

# 9.2.Create and Manage Pivot Charts

- Create PivotCharts
- Manipulate options in existing PivotCharts
- Apply styles to PivotCharts
- Drill down into PivotChart details